# **304-150Q&As**

LPI Level 3 Exam 304, Senior Level Linux Certification, Virtualization & High Availability

### **Pass Lpi 304-150 Exam with 100% Guarantee**

Free Download Real Questions & Answers **PDF** and **VCE** file from:

**https://www.leads4pass.com/304-150.html**

### 100% Passing Guarantee 100% Money Back Assurance

Following Questions and Answers are all new published by Lpi Official Exam Center

**Colonization** Download After Purchase

- **@ 100% Money Back Guarantee**
- **63 365 Days Free Update**

**Leads4Pass** 

800,000+ Satisfied Customers

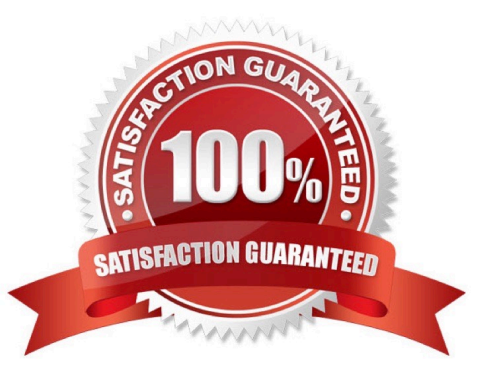

## **Leads4Pass**

#### **QUESTION 1**

What value to the o option is missing from the following command in order to add the contents of the cluster.xml file to the current Pacemaker cluster?

cibadmin C o \_\_\_\_\_\_\_ x cluster.xml

A. status

B. nodes

C. resources

D. constraints

E. config

Correct Answer: C

#### **QUESTION 2**

When using the user mode network stack with qemu, TCP and UDP connections work fine but ping does not work. Why is this?

A. The Qemu user mode network stack does not implement ICMP.

B. The problem is caused by incorrect routing.

- C. The Qemu user mode network stack blocks all ICMP traffic.
- D. The Qemu user mode network stack requires explicit permission for ping to work.

Correct Answer: A

#### **QUESTION 3**

In Red Hat Cluster Suite, which one of the following commands shows the right syntax for fencing the node on port 3 using the APC rack PDU device which can be found at IP address 192.168.1.145?

A. apc stonith a 192.168.1.145  $l$  apc n 3 v o shutdown r now

B. fence\_apc a 192.168.1.145 l apc p apc n 3 v o shutdown r now

C. fence\_apc a 192.168.1.145 l apc p apc n 3 v o reboot

D. apc\_stonith a 192.168.1.145 l apc p apc n 3 v o reboot

Correct Answer: C

## **Leads4Pass**

#### **QUESTION 4**

Which command should be used to convert a GFS filesystem to GFS2?

- A. gfs\_update
- B. gfs2\_convert
- C. gfs2\_migrate
- D. ccs\_migrate

Correct Answer: B

#### **QUESTION 5**

Which of the following tools could be used to create a OCFS2 cluster filesystem? (Select TWO correct answers)

- A. ocfs2\_init
- B. o2cb\_svc
- C. o2cb\_ctl
- D. ocfs2console
- E. mkocfs2
- Correct Answer: CD

[Latest 304-150 Dumps](https://www.leads4pass.com/304-150.html) [304-150 Study Guide](https://www.leads4pass.com/304-150.html) [304-150 Braindumps](https://www.leads4pass.com/304-150.html)